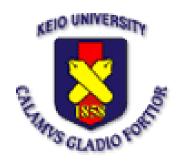

## Fall 2007 Internet2 Member Meeting San Diego, CA, USA

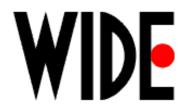

## Channel Reflector: Multicast Channel Announcement System

Hitoshi Asaeda Keio University, Japan WIDE Project

#### Multicast Session Announcement

- Multicast session information consists of;
  - Source address, group address, encoding format, data rate, contents information, etc.
- Traditional method (used in MBone)
  - Session Announcement Protocol (SAP)
- Current method
  - Central server like E-mail, Regular Web

#### SAP

- Pros.
  - Soft-state approach
    - Easy to announce sessions
- Cons.
  - Low scalability
    - Periodically flooding SAP data over UDP/IP multicast
  - High latency (especially when a large number of senders exist)
  - No security consideration
    - Any kind of node can send and receive SAP data
  - Weak policy definition
    - Scope definition is difficult to manage
  - Cannot work in SSM-only networks

## E-mail, Regular Web

- Pros.
  - Easy to use the implementations
  - Can add user authentication functions
    - But might be difficult to manage tons of thousands of users
- Cons.
  - Not suitable for highly dynamic session information announcement
    - Difficult to manage services being up and down frequently
    - Difficult to manage a very large number of sessions
  - No policy definition
    - Scope definition is conceptually impossible

# Channel Reflector (CR)

#### Concept

- Web-based multicast session directory/ announcement system that consists of distributed agents
- Easy, simple, well-managed, and functional system that facilitates further IP multicast deployment
- From end-users;
  - Regular Web server that provides available or scheduled multicast session information
- From network administrators;
  - Local server in their network

#### **Functions**

#### Sender control

- Only approved/authorized data senders and administrators can register their channel information in their local CR.
- Only the approved CRs can synchronize their channel information to other CRs.

#### Receiver control

- Data receivers obtain available channel information from their local CR.
  - Access control is mandatory

#### Scope control

 Non-global scope channel information is announced among defined CRs (i.e. scoped CRs).

## Configurations

- For global channel announcement;
  - CR global cache
- For non-global scope channel announcement;
  - CR sub-tree consists of site CRs (parent CR and child CR)
- Scope configuration (when needed)
  - Static configuration to form "scope"
- Channel information description
  - SDP Standard session description protocol

## **CR** Implementation

- Implementation components
  - craget (Channel Reflector Agent)
  - Apache http server
  - MySQL DBMS
    - Accessed through Ajax
  - Bamboo (DHT part)

### CR Global Cache and Sub-Tree

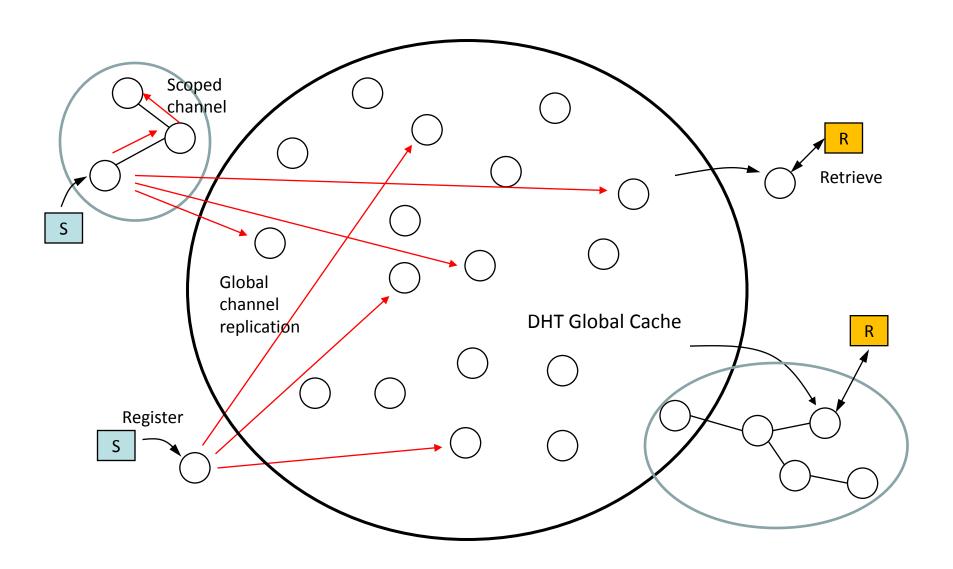

### **CR-to-CR Communication**

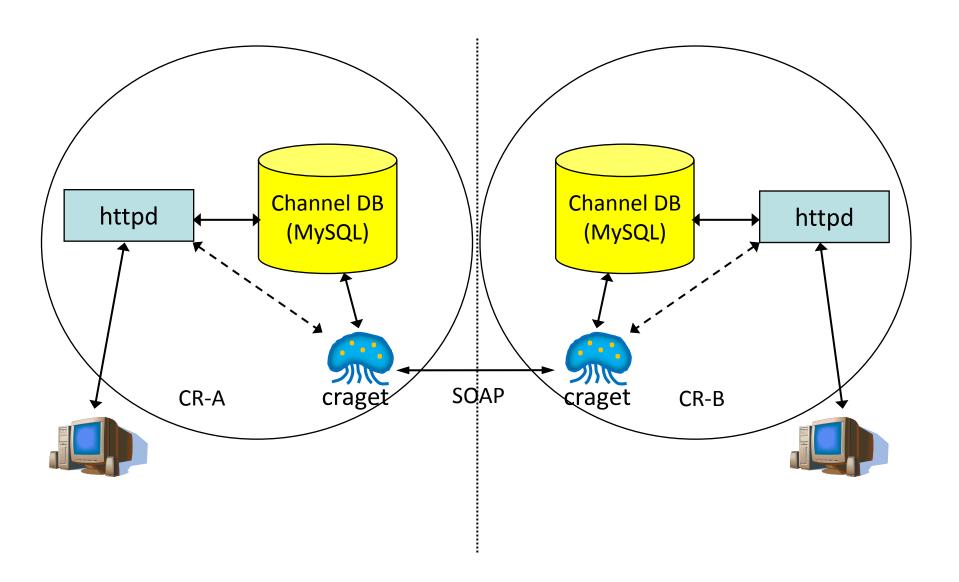

## Web-Based Interface

| Channel Reflector Home                         |        |                                               |                |  |  |
|------------------------------------------------|--------|-----------------------------------------------|----------------|--|--|
| http://cr.example.com/                         |        |                                               |                |  |  |
| Home                                           | Browse | Announcement                                  | Administration |  |  |
| Welcome to Channel Reflector                   |        |                                               |                |  |  |
| Login User ID Passwd Search Category           |        | Pickup                                        |                |  |  |
| Start Time End Time Multicast Addr Sender Addr |        | •Announcement: •News: •News:  Documentation . |                |  |  |

#### **Browse Channels**

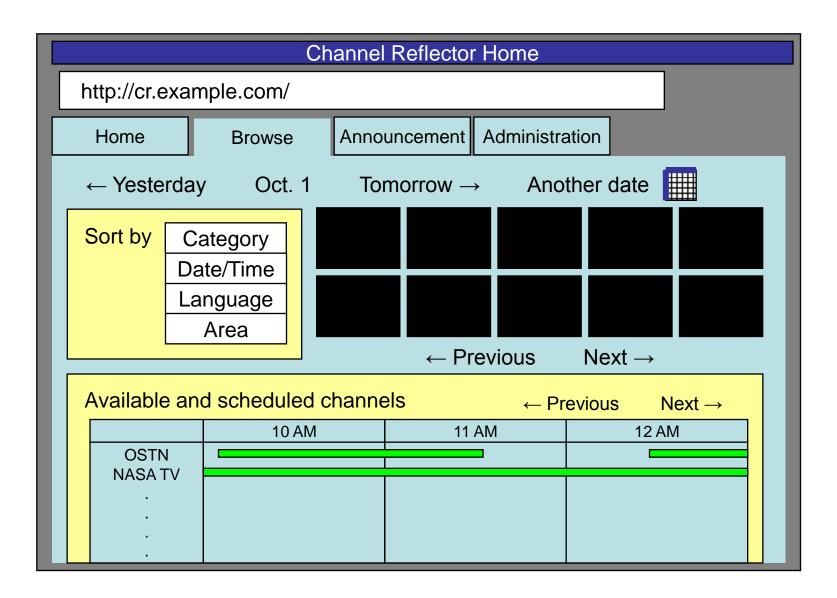

## Register Channels

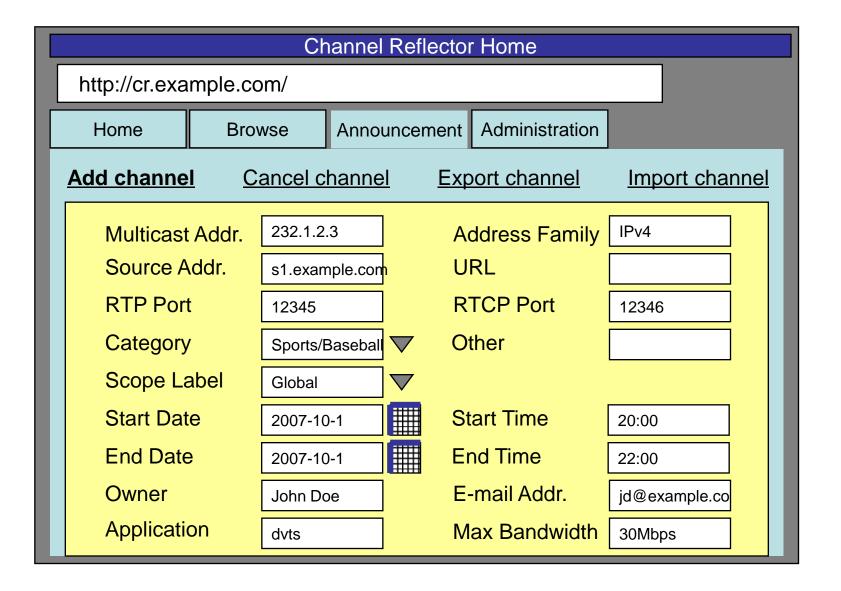

## Interface for Administrators

| Channel Reflector Home             |        |                                                                                                    |  |  |  |
|------------------------------------|--------|----------------------------------------------------------------------------------------------------|--|--|--|
| http://cr.example.com/             |        |                                                                                                    |  |  |  |
| Home                               | Browse | Announcement Administration                                                                                                  |  |  |  |
| Administrator Login User ID Passwd |        | CR Configuration  Define local Delete local  Add Parent CR Delete Parent CR  Add Child CR Delete Child CR  DHT configuration |  |  |  |
|                                    |        | Scope Label Configuration  Add Scope Label Delete Scope Label                                                                |  |  |  |
|                                    |        | Enable Scope Label Disable Scope Label                                                                                       |  |  |  |

#### **Future Work**

- Code improvement
- User-interface improvement
- AAA stuff
- Better scope definition

# Collaboration / Cooperation

- Development
  - User interface design and its development
  - SDP/XML parser
- Operation
  - Prepare local CR
  - Make your CR be part of the global cache (DHT)
  - Bind your CR to the global cache
- User
  - Register and retrieve channel information

#### Release Plan

- Binary package
  - Linux rpm and NetBSD binary (planned)
  - Source code will be available after the code improvement
- If you are interested in the collaboration/ cooperation, please contact me;
  - Hitoshi Asaeda <asaeda@sfc.wide.ad.jp>